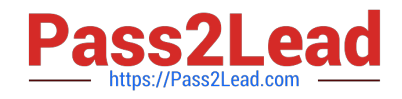

# **JN0-690Q&As**

Junos Troubleshooting

# **Pass Juniper JN0-690 Exam with 100% Guarantee**

Free Download Real Questions & Answers **PDF** and **VCE** file from:

**https://www.pass2lead.com/jn0-690.html**

100% Passing Guarantee 100% Money Back Assurance

Following Questions and Answers are all new published by Juniper Official Exam Center

**C** Instant Download After Purchase

**83 100% Money Back Guarantee** 

- 365 Days Free Update
- 800,000+ Satisfied Customers  $\epsilon$  of

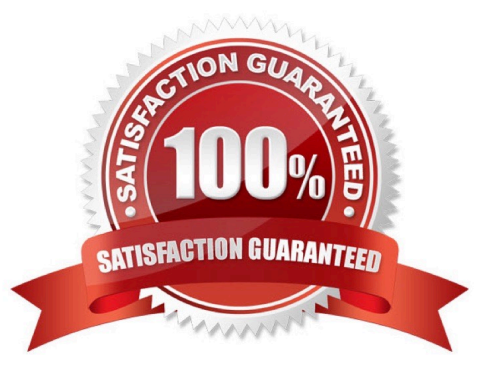

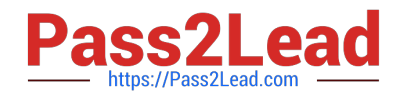

#### **QUESTION 1**

Click the Exhibit button. -- Exhibit -user@host > show chassis craft-interface Front Panel System LEDs: Routing Engine 0 1 OK \* . Fail . \* Master \* . Front Panel Alarm Indicators: Red LED . Yellow LED \* Major relay . Minor relay \* Front Panel FPC LEDs: FPC 0 1 2 3 4 5 6 7 8 9 Red . . . . . . . . . . Green \* \* . . . . . . \* \* CB LEDs: CB 0 1 Amber . . Green \* \* PS LEDs: PS 0 1 2 3 4 5 6 7 8 Red . . . . . . . . . Green . . . . \* \* \* \* \* Fan Tray LEDs: FT 0 1 2 3 Red . . . . Green \* \* \* \* Front Panel SFB LEDs: SFB 0 1 2 3 4 5 6 7 Red . . . . . . . . Green \* \* \* \* \* \* \* \* Front Panel Chassis Info: Chassis Number 0x0 Chassis Role S -- Exhibit - Referring to the exhibit, which statement is true? A. Routing Engine 1 is OK, the red LED is lit, and the major alarm relay is on. B. Routing Engine 1 has failed, yellow LED is lit, and the minor alarm relay is on. C. Routing Engine 1 is OK, the red LED is lit, and the minor alarm relay is on. D. Routing Engine 1 has failed, yellow LED is lit, and the major alarm relay is on. Correct Answer: B

### **QUESTION 2**

Which two Junos OS commands are helpful in confirming whether an Object Identifier (OID) has recorded the correct

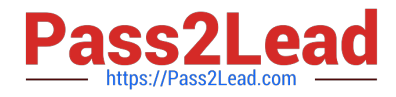

- data? (Choose two.)
- A. show snmp mib get
- B. show snmp statistics
- C. show snmp v3
- D. show snmp mib walk
- Correct Answer: AD

## **QUESTION 3**

```
-- Exhibit -
[edit]
user@router# show interfaces 
ge-1/1/2 { 
gigether-options { 
802.3ad ae0; 
} 
} 
ge-1/1/3 { 
gigether-options { 
802.3ad ae0; 
} 
} 
ae0 { 
unit 0 { 
family bridge { 
interface-mode trunk; 
vlan-id-list 100; 
} 
} 
}
```
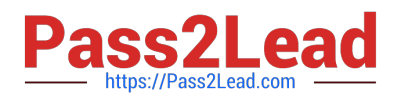

-- Exhibit -

You are asked to configure a LAG. You configure and commit the configuration as shown in the exhibit. When verifying your ae0 interface, you encounter the following error:

[edit] user@router# run show interfaces ae0 error: device ae0 not found

Which command would you use to resolve this problem?

A. set interfaces ae0 aggregated-ether-options lacp active

B. set chassis alarm ethernet link-down ignore

- C. set chassis network-services ethernet
- D. set chassis aggregated-devices ethernet device-count 1

Correct Answer: D

#### **QUESTION 4**

Which three statements are correct about rpd related troubleshooting on devices running the Junos OS? (Choose three.)

A. A log for rpd scheduler slip is an indication of something that should be investigated and resolved.

B. A log for rpd scheduler slip is a common, harmless syslog and can be ignored.

C. A possible cause for an overworked rpd is excessive protocol tracing.

- D. A possible method to troubleshoot rpd scheduler slips is to temporarily enable task accounting.
- E. Excessive protocol tracing can never be a cause for an overworked rpd.

Correct Answer: ACD

#### **QUESTION 5**

Which two statements are correct about the show ospf route and the show route protocols ospf commands? (Choose two.)

A. show ospf route displays the entries in the Open Shortest Path First (OSPF) routing table.

B. show route protocols ospf displays the route entries in the routing table that were learned through OSPF.

C. show ospf route displays the route entries in the routing table that were learned through OSPF.

D. show route protocols ospf displays the entries in the Open Shortest Path First (OSPF) routing table.

Correct Answer: AB

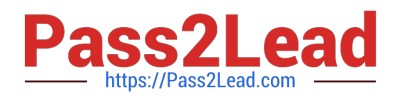

#### **QUESTION 6**

Which CLI command is used to restart a software process?

- A. restart
- B. reboot
- C. commit
- D. reload
- Correct Answer: A

To restart a process one have to use restart , reboot is not even a valid command.

Possible completions: restart Restart software process

#### **QUESTION 7**

Which two features would be deployed to prevent DoS attacks? (Choose two.)

- A. Bidirectional Forward Detection (BFD)
- B. ARP policer
- C. loopback filter
- D. periodic packet management (PPM)

Correct Answer: BC

#### **QUESTION 8**

You are notified about a router reboot event.

Which command would be helpful in determining the reason for the last reboot?

- A. show chassis craft-interface
- B. show system reboot
- C. show chassis routing-engine
- D. show system snapshot

Correct Answer: C

#### **QUESTION 9**

What is the name of the routing protocol process on a Junos OS device?

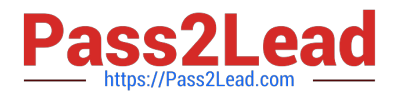

- A. chassisd
- B. snmpd
- C. rpd
- D. cosd

```
Correct Answer: C
```
The Routing Process Deamon (RPD) handle Routing. COSD handle Class of service.

#### **QUESTION 10**

Which CLI command would be used to verify the routing protocol daemon memory usage?

- A. show route summary
- B. show route detail
- C. show system processes extensive
- D. show chassis routing-engine

Correct Answer: C

#### **QUESTION 11**

Which three steps are involved in troubleshooting any problem? (Choose three.)

- A. Reboot the device.
- B. Clearly define the problem.
- C. Outline the expected behavior.
- D. Determine who made the changes.
- E. Isolate the problem.

Correct Answer: BCE

#### **QUESTION 12**

Using Virtual Router Redundancy Protocol (VRRP), you want to statically force the priorities of the master and backup routers. Which priority would you set on the master router?

 $A.0$ 

B. 1

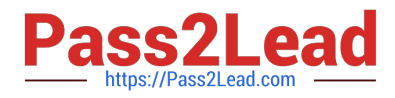

C. 128

D. 254

Correct Answer: D

#### **QUESTION 13**

Two neighboring routers running OSPF were configured with the same router ID by mistake. Which OSPF operational mode command would report the number of hello packets received with the local router\\'s router ID?

A. show ospf route

B. show ospf log

C. show ospf statistics

D. show ospf io-statistics

Correct Answer: C

#### **QUESTION 14**

Click the Exhibit button. -- Exhibit -user@router> show system processes extensive last piD. 4160; load averages: 0.13, 0.08, 0.07 up 2+02:47:50 21:13:39 120 processes: 17 running, 90 sleeping, 1 zombie, 12 waiting

Mem: 141M Active, 96M Inact, 517M Wired, 160M Cache, 112M Buf, 55M Free Swap: PID USERNAME THR PRI NICE SIZE RES STATE C TIME WCPU COMMAND 1271 root 7 76 0 514M 63724K select 0 157.9H 280.42% flowd\_octeon\_hm 22 root 1 171 52 0K 16K RUN 0 43.3H 83.45% idlE. cpu0 4158 lab 1 78 0 49192K 16440K select 0 0:00 2.25% cli 1255 root 1 76 0 114M 17604K select 0 41:47 0.00% chassisd 24 root 1 -20 -139 0K 16K WAIT 0 18:50 0.00% swi7: clock 1293 root 1 76 0 12476K 6484K select 0 9:25 0.00% license-check 4159 root 1 76 0 38608K 5720K select 0 0:00 0.00% mgd ... 36 root 1 8 0 0K 16K usbevt 0 0:00 0.00% usb1 33 root 1 8 0 0K 16K usbevt 0 0:00 0.00% usb0 4160 root 1 77 0 24260K 1816K CPU0 0 0:00 0.00% top 1176 root 1 -8 0 0K 16K mdwait 0 0:00 0.00% md2 7 root 1 8 0 0K 16K - 0 0:00 0.00% thread taskq 1186 root 1 -8 0 0K 16K mdwait 0 0:00 0.00% md3 0 root 1 -8 0 0K 0K WAIT 0 0:00 0.00% swapper -- Exhibit -

Referring to the exhibit, which Junos OS process was the last one to start?

A. flowd\_octeon\_hm

B. top

C. swapper

D. cli

Correct Answer: B

#### **QUESTION 15**

Which two statements are true regarding BGP path MTU discovery? (Choose two.)

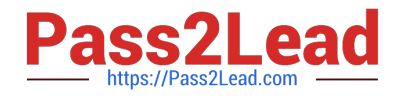

- A. BGP path MTU discovery provides the most efficient use of link bandwidth.
- B. BGP path MTU discovery alleviates fragmentation problems.
- C. BGP path MTU discovery must be configured on every router along the path.
- D. BGP path MTU discovery can be enabled only for IBGP sessions.

Correct Answer: AB

[JN0-690 PDF Dumps](https://www.pass2lead.com/jn0-690.html) [JN0-690 Practice Test](https://www.pass2lead.com/jn0-690.html) [JN0-690 Study Guide](https://www.pass2lead.com/jn0-690.html)